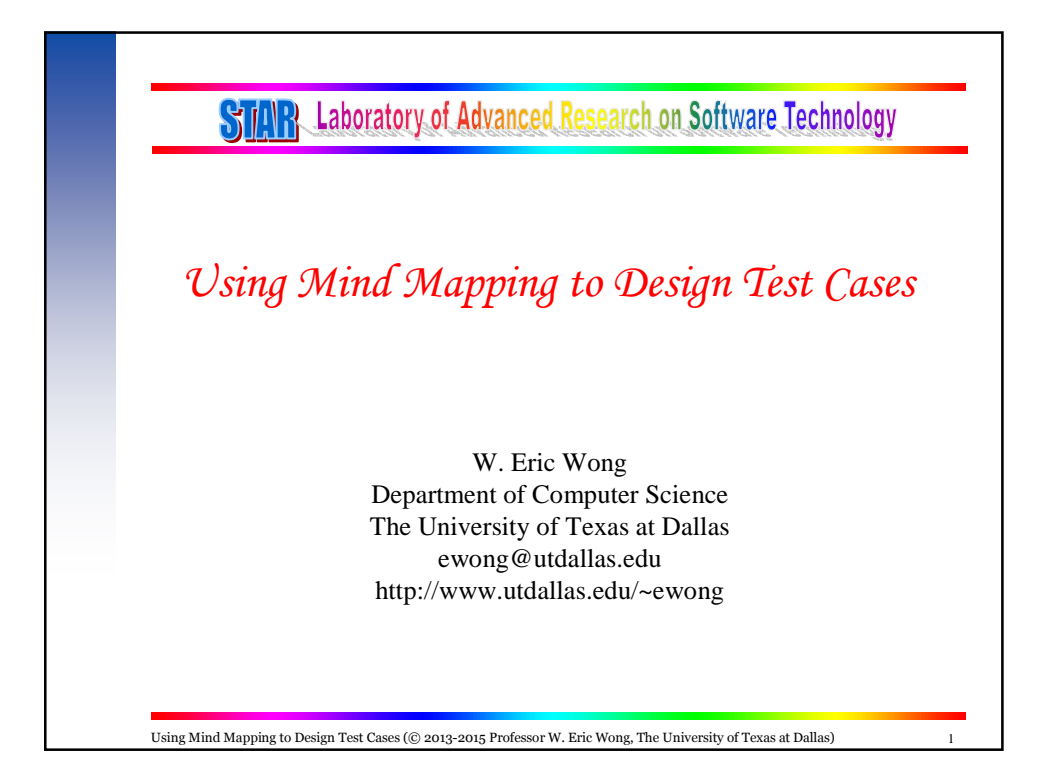

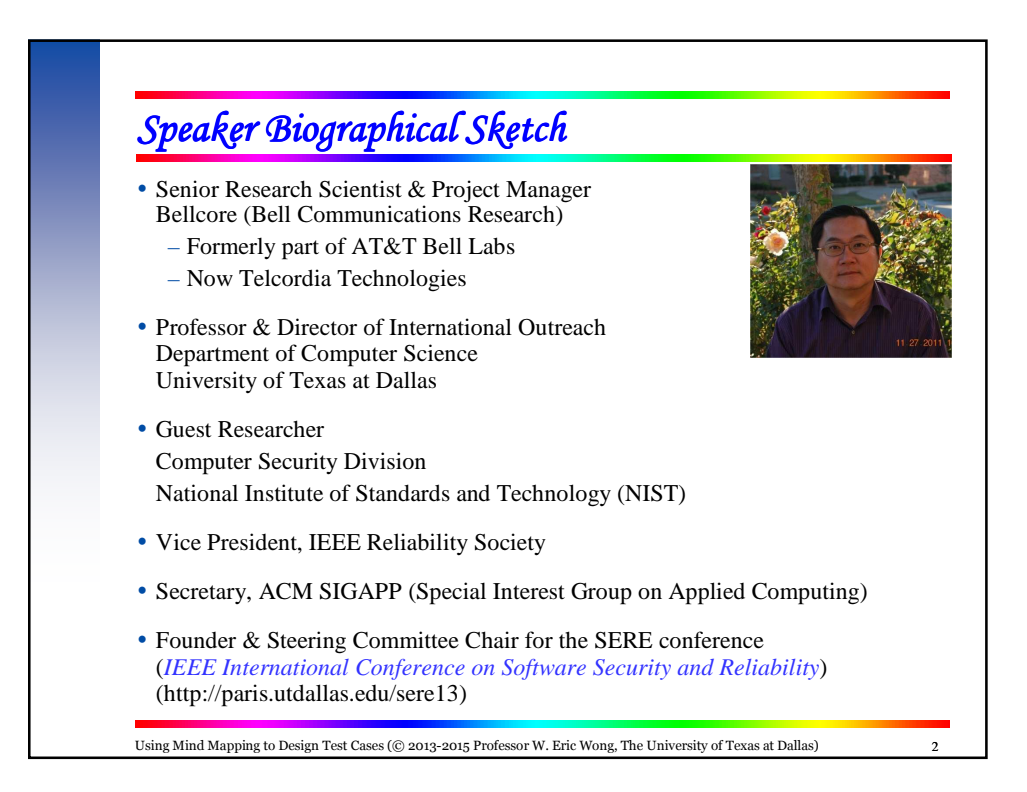

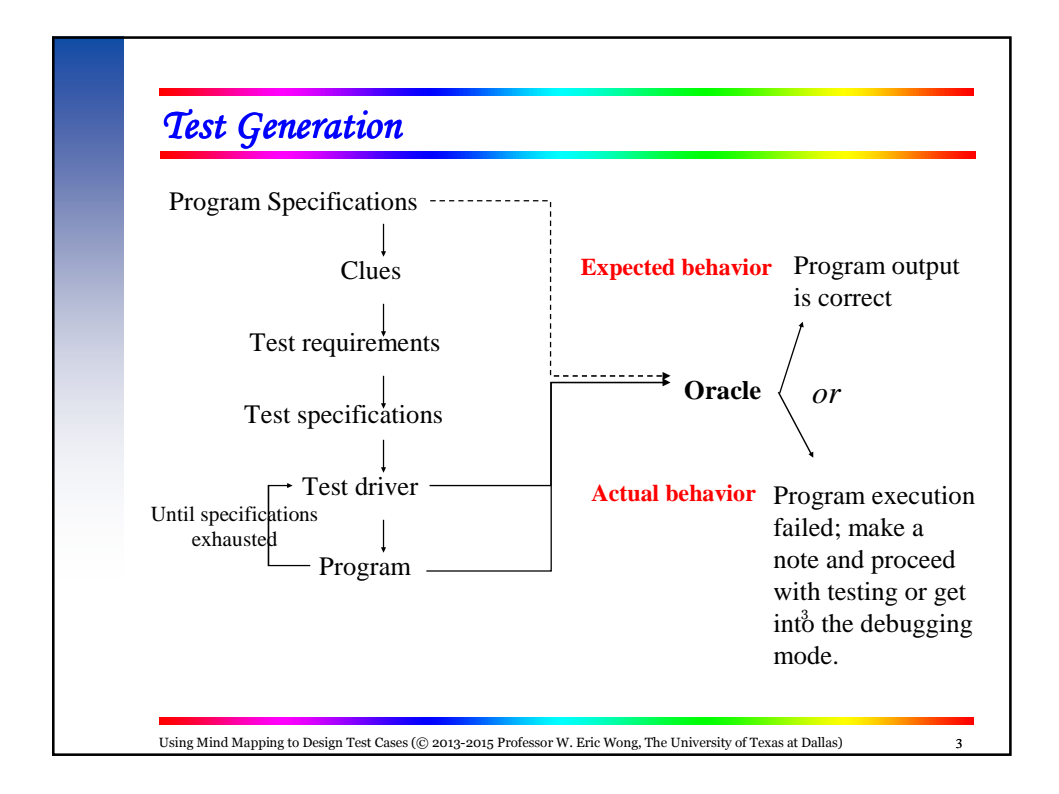

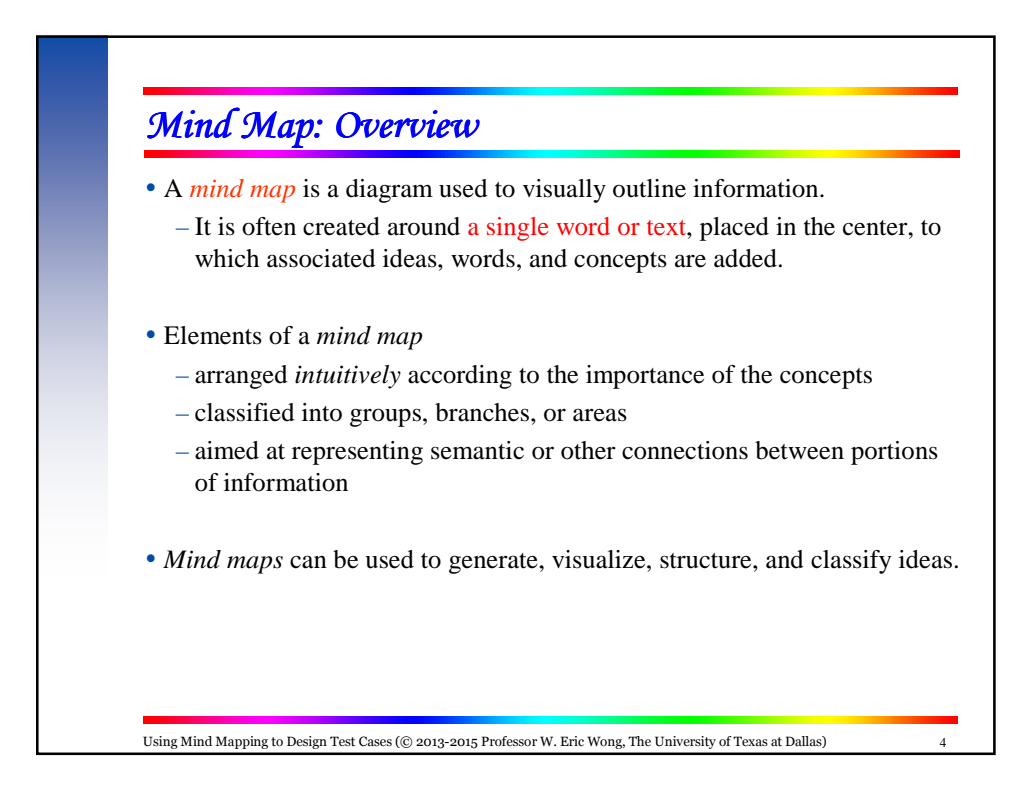

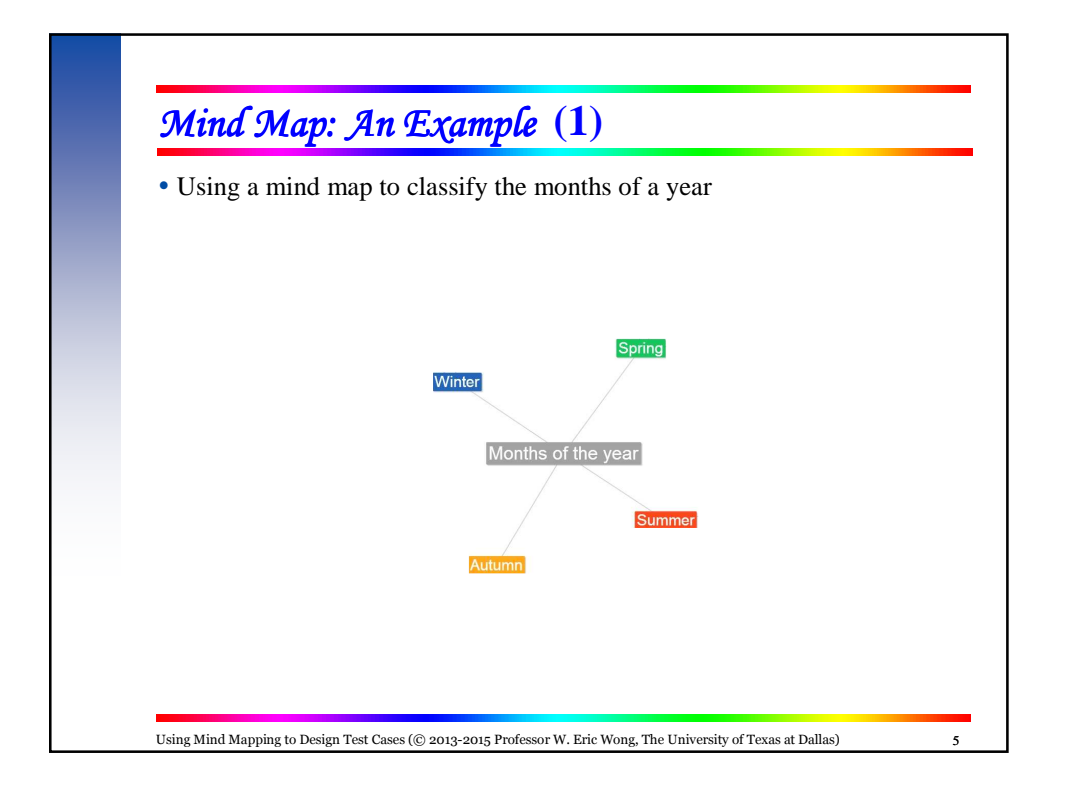

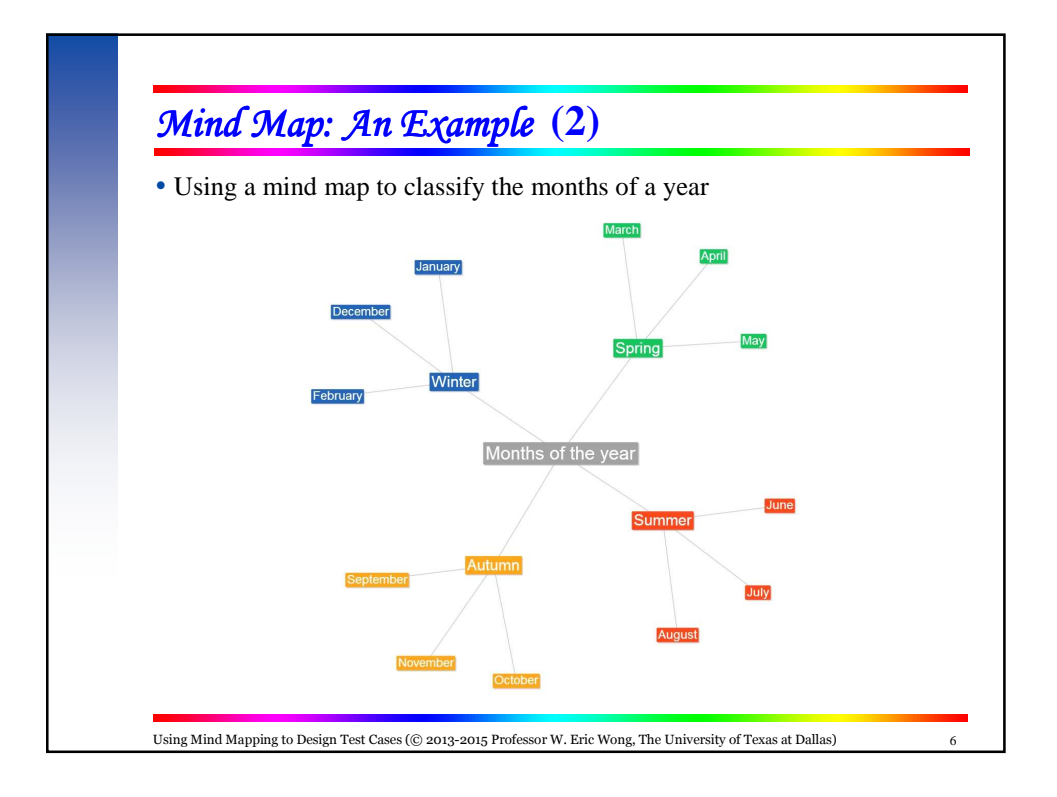

## *Test Generation using Mind Map* **(1)**

 Suppose we have a computer program to compute the cost of each phone call, using the following scheme

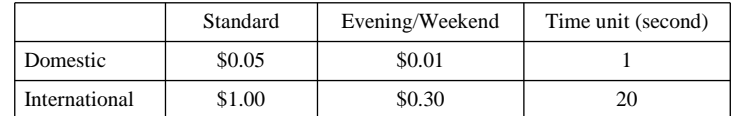

– If an invalid country code or an invalid phone number is used, there will be no charge

- If no country code is given or it equals "USA", then the charge is based on a *domestic* call
- If the country code equals "Canada," "Mexico," or "Brazil," then the charge is based on an *international* call.
- If the country code equals any other valid country names, the call cannot go through and there will be no charge

 $\overline{7}$ 

– The duration of each call is rounded up to the next highest time unit

Using Mind Mapping to Design Test Cases (© 2013-2015 Professor W. Eric Wong, The University of Texas at Dallas)

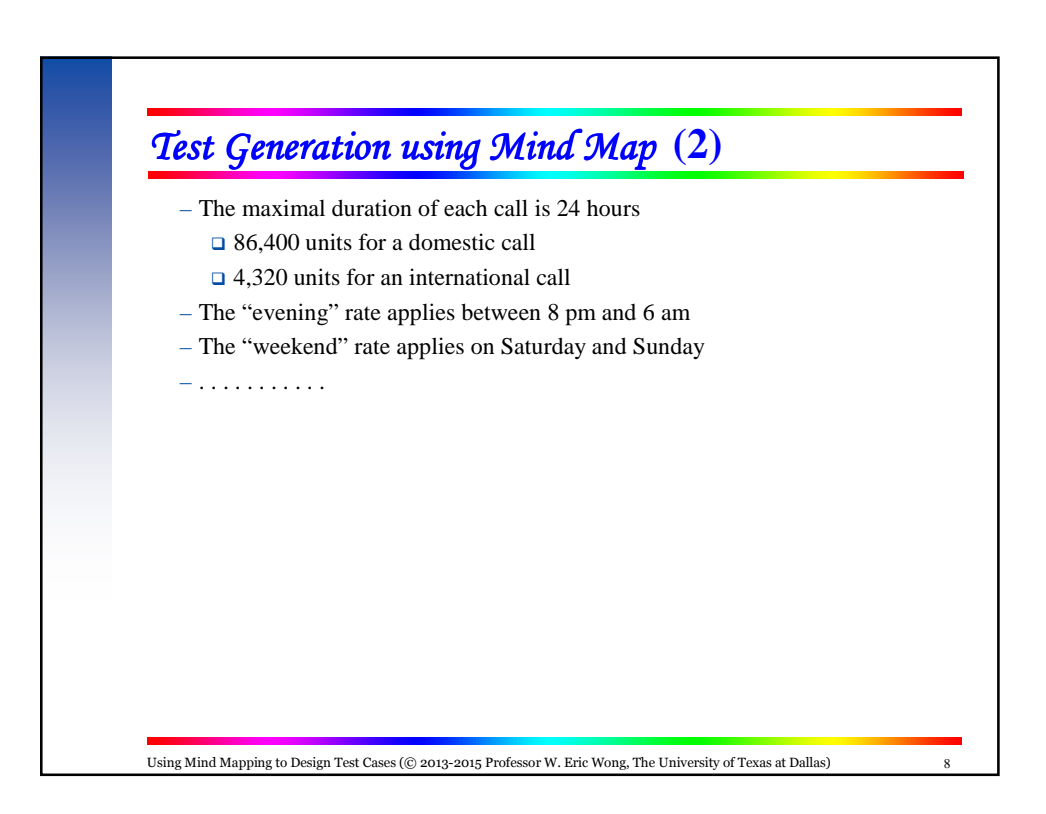

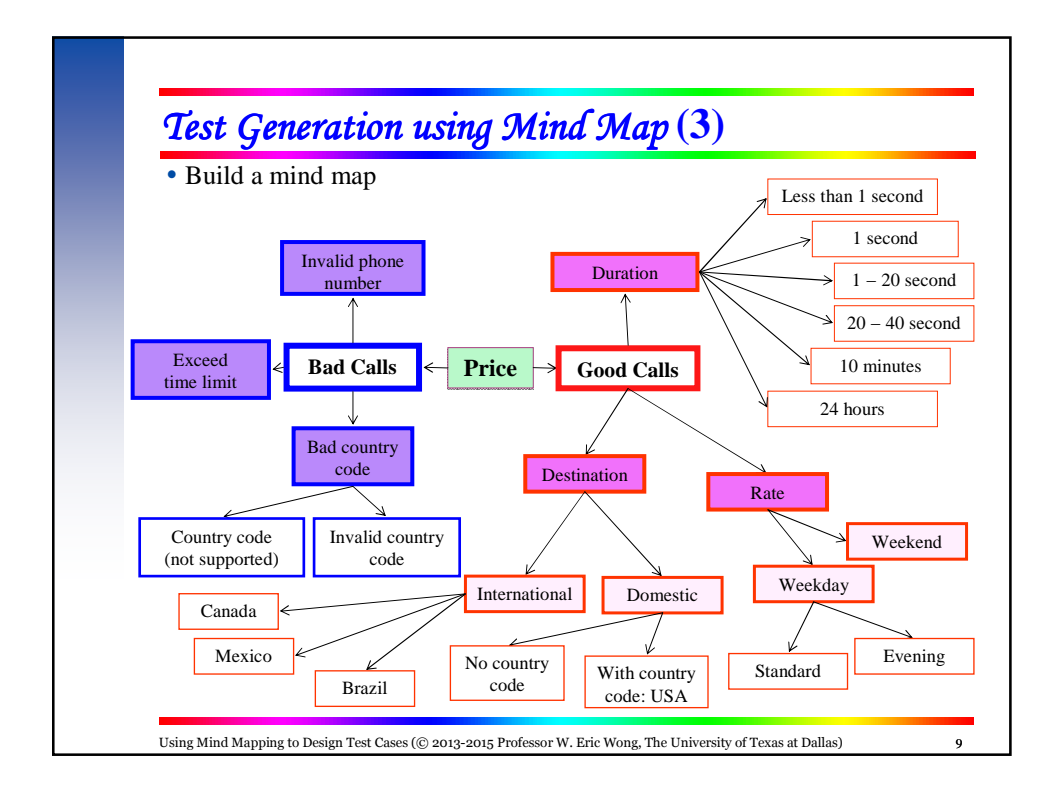

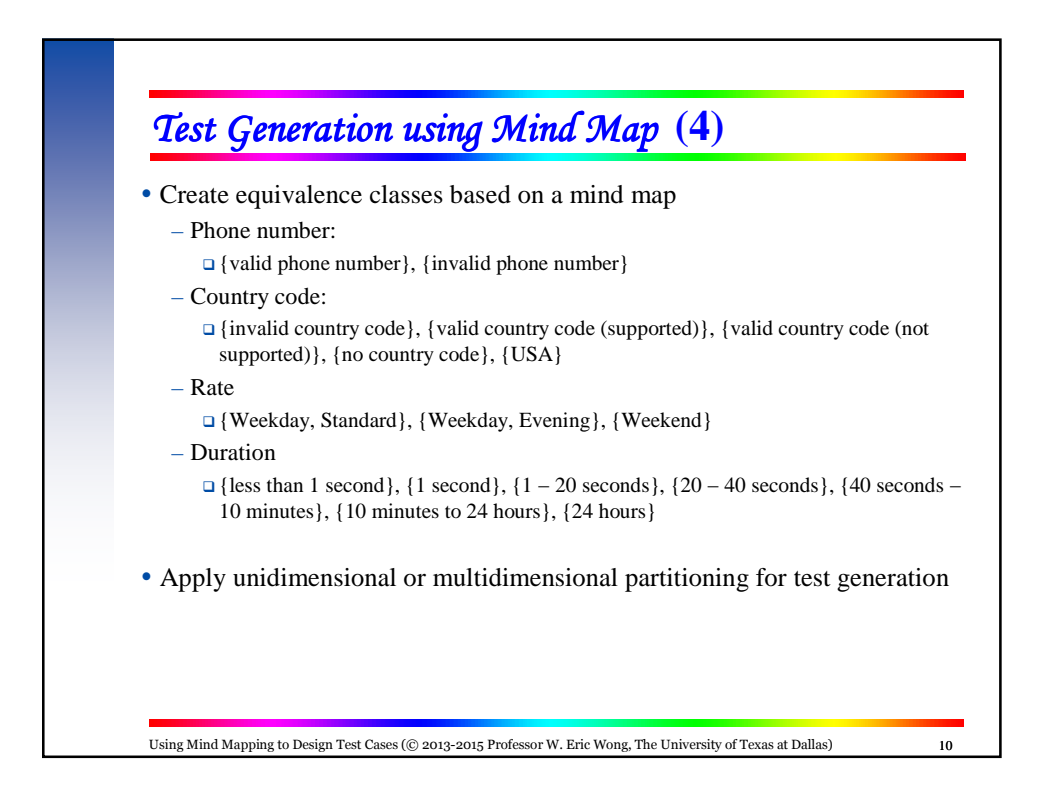

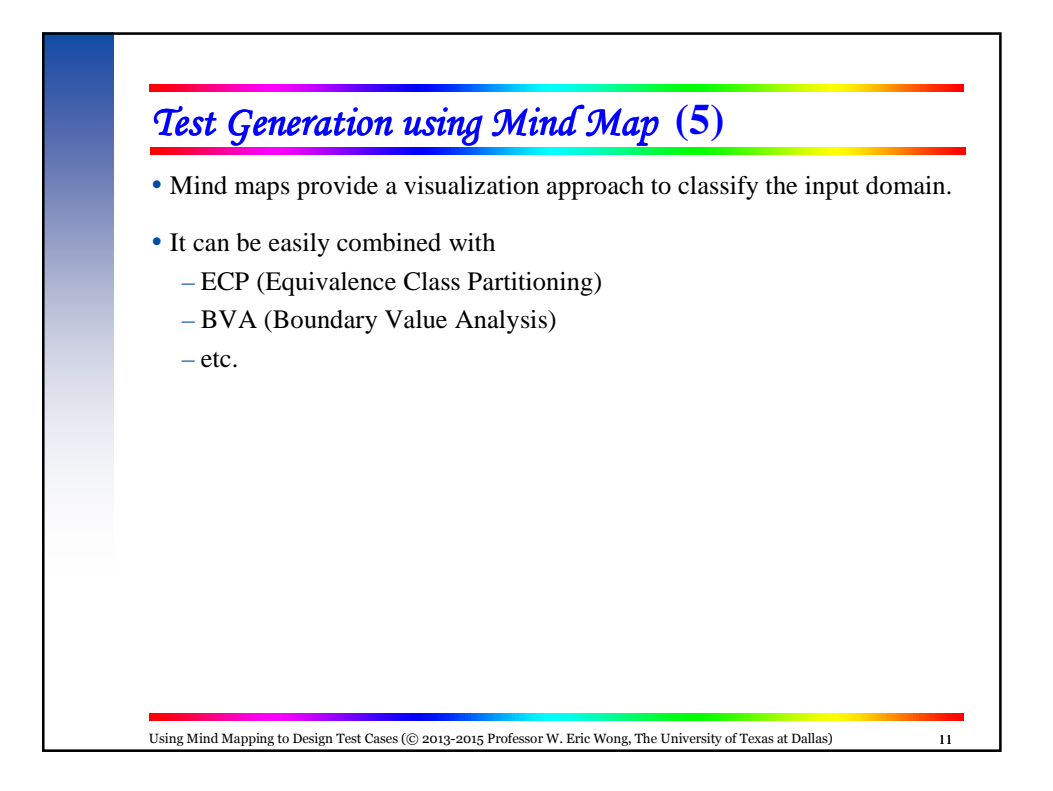

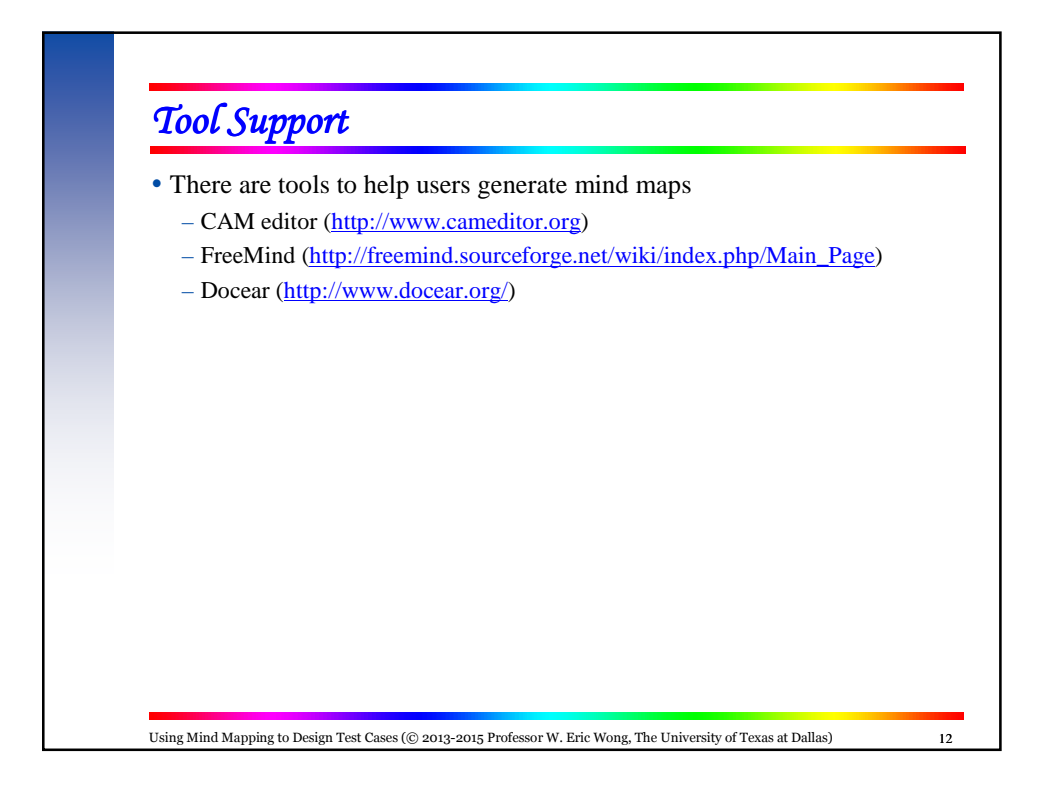